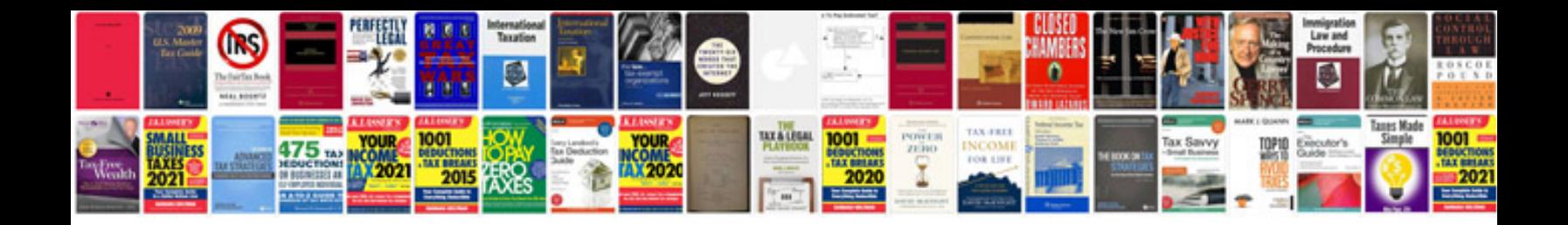

**Sample of computer system validation documentation**

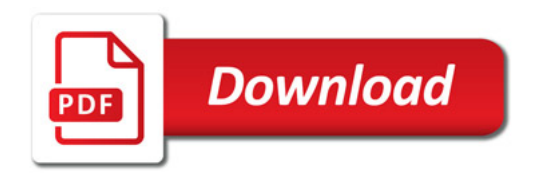

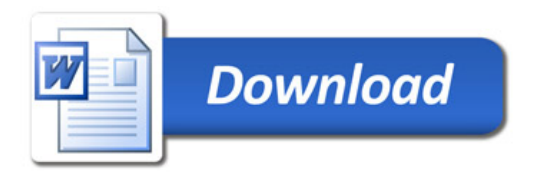